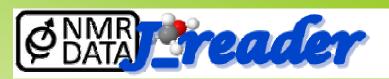

# an HTML interface for displaying the contents of NMReDATA files, molecular structure, NMR data and spectra

### Angel Herráez

Biochemistry and Molecular Biology, Dept. of Systems Biology Alcalá de Henares (Spain)

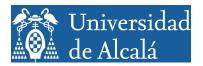

## The aims: a viewer

Browse contents of NMReDATA files (zipped package)

Work locally as well as over the web (non disclosure may be needed)

Display contents of all NMReDATA tags (inside the SDF file)

Display molecular structure (both 2D and 3D, interactive)

Display NMR assignments and couplings on the molecular structure

Display NMR spectra

# The aims (II): an editor

#### Edit NMReDATA records

Generate a 3D structure for the given 2D

Optimised structure

Add implicit hydrogens

Correct stereochemistry

Add tags (both NMReDATA records and extra records, metadata...)

Add files to the package

Save modified package to a new file on disk

## The tool

In a webpage: HTML5, JavaScript (no Java); local or web server

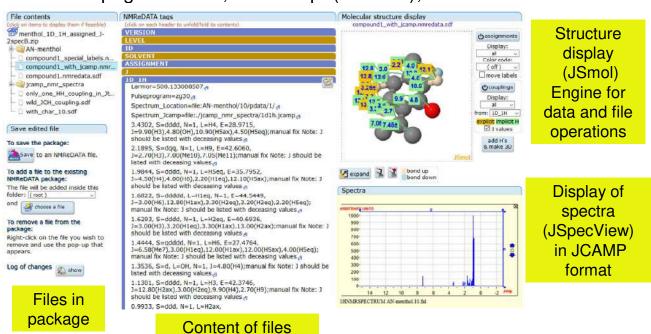

## Features (I)

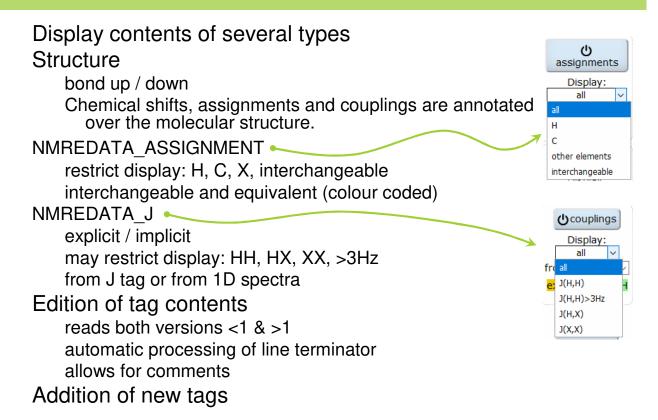

## Features (II)

#### Obtain a 3D structure from the 2D formula

#### **Using JSmol:**

Adds implicit H's

Keeps assignments and couplings (modified as needed)

Manually assisted to obtain correct stereo

Manual assignation of interchangeable and equivalent pairs

#### Using the ALATIS server

Retrieves key and InChI that may be added to the data set

Adds implicit H's

Breaks assignments 🕾

Stereo cannot be controlled @

3D is added to the file as a 2nd model in the SDF

## Features (III)

Modifying the package

Add files

Remove files

Save modified package to local disk

Changes (tags, 3D model, files) are logged and the log saved as part of the modified package

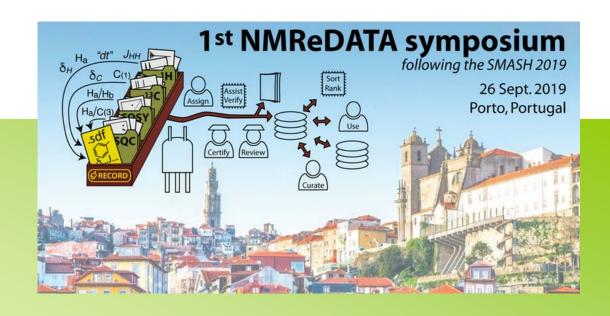

angel.herraez@uah.es

http://www3.uah.es/nmr\_e\_data/

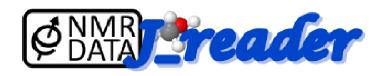